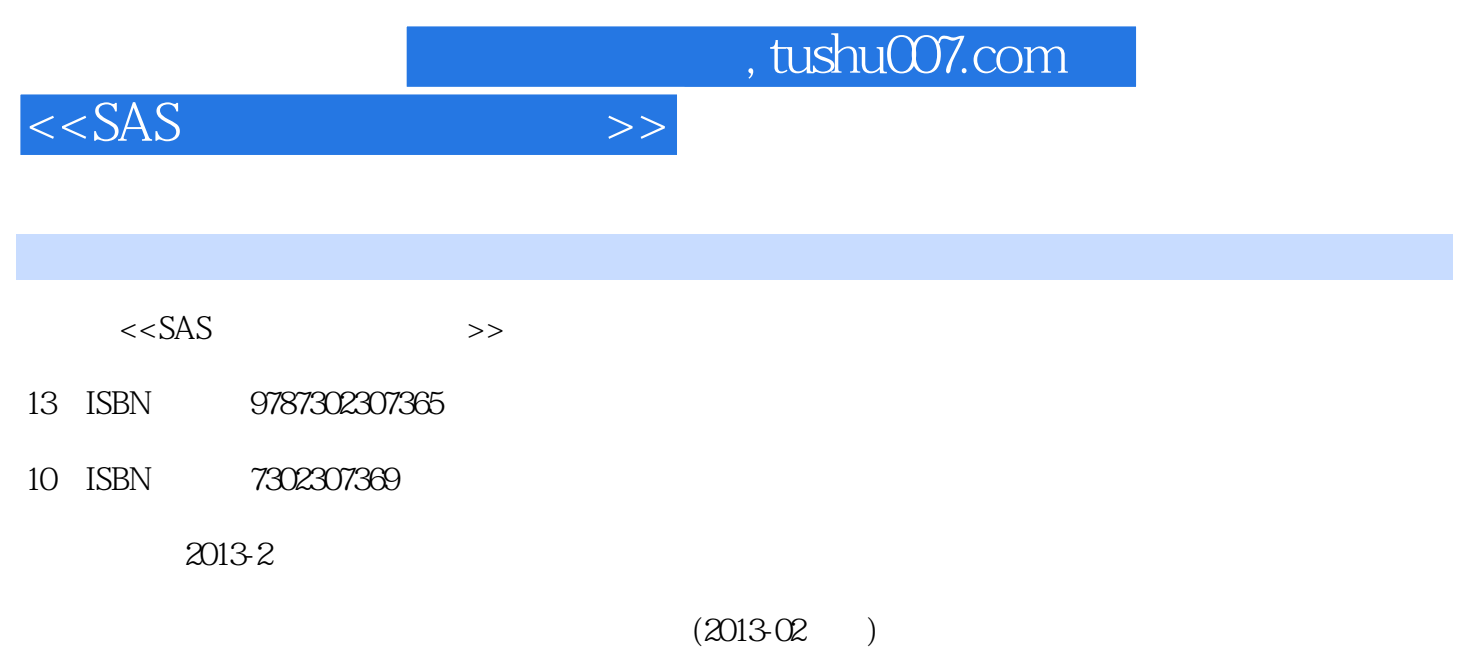

PDF

更多资源请访问:http://www.tushu007.com

## , tushu007.com

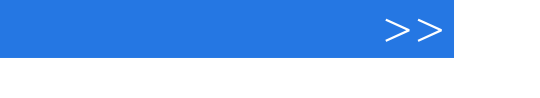

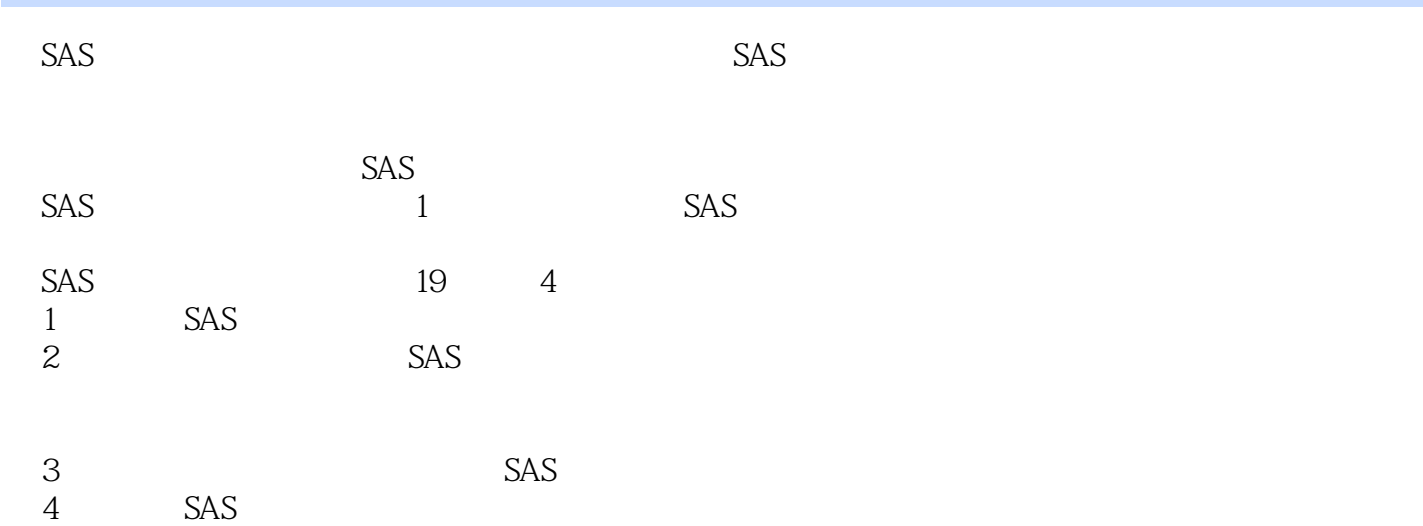

## $<<$ SAS

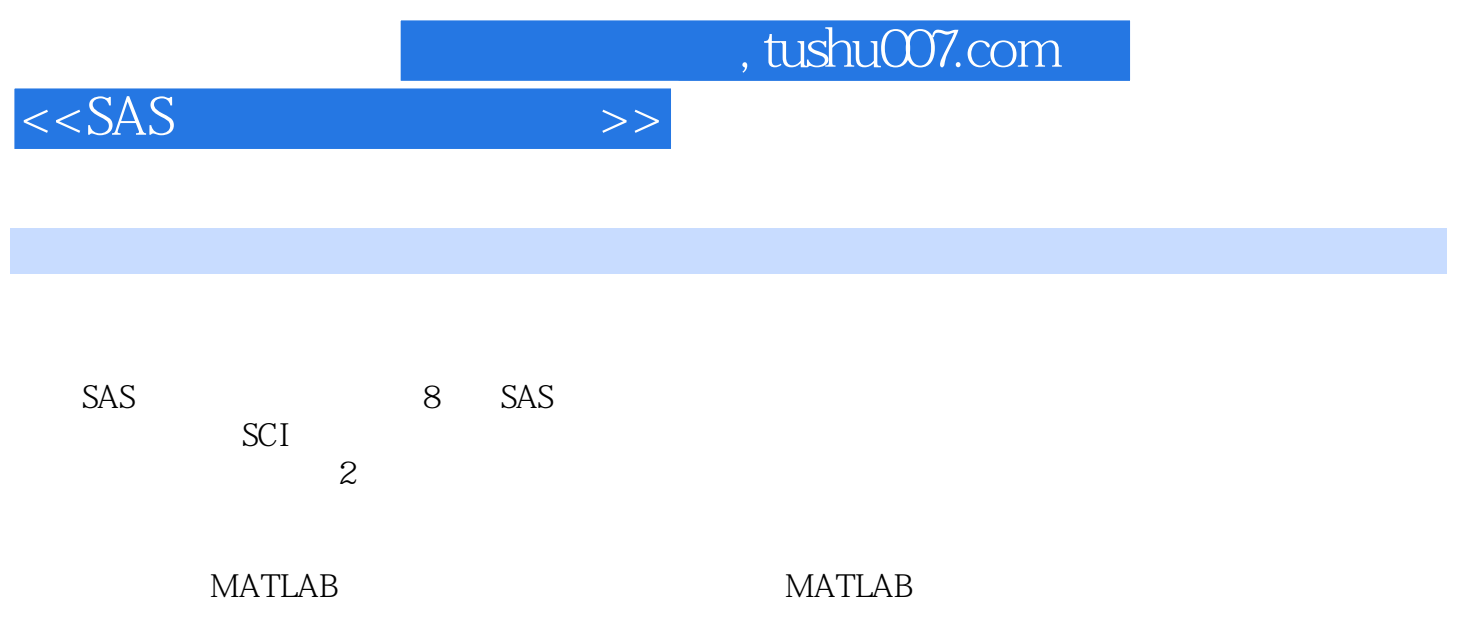

 $\overline{\phantom{a}}$ , tushu007.com

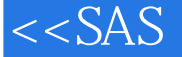

1 5AS 75 1.1 SAS 1.1.1 SAS 1.1.2 SAS 1.1.3 SAS 1.2 SAS 1.2.1 SAS 1.2.2 SAS 1.3.1.1 SAS 1.3.1 SAS 1.3.1 SAS 1.3.1 SAS 1.3.1 SAS 1.3.1 SAS  $SAS$  1.3.1 1.3.2 1.3.3 1.3.4 1.3.5 1.3.6 1.37 1.4 SAS 1.4 1 INSIGHT 1.4.2 ANALYST 1.4.3 ASSIST 1.5 SAS 1.5.1 SAS 1.5.2 SAS 1.6 1.7 2  $SAS$  109  $21 SAS$   $21.1 SAS$   $21.2$   $22$ SAS 2.2.1 2.2.2 2.3SAS 2.3.1 2.3.2 INPUT 233INFILE 234PUT FILE 235LENGTH 236LABEL 237KEEP 238DROP 2.3.9 WHERE 2.4 SAS 2.4.1 2.4.2 2.4.3 2.4.4 MODEL 2.4.5 VAR 2.4.6 ID 2.4.7 BY 2.4.8 CLASS 2.5 2.5.1 2.5.2  $253$   $254$   $255$   $256$   $257$   $258$  $26$  2.61  $262$  2.7  $28$  2. 3 SAS 76 3.1 3.1.1 3.1.2 3.2  $321$   $322$   $323$   $324$   $325$  $326$   $327$   $328$   $33$  INSIGHT 34 ANALYST 35 36 4 4.1 4.1.1 4.1.2 4.1.3 4.2 4.2.1 MEANS 4.2.2 UNIVARIATE 4.3 4.3.1 INSIGHT 4.3.2 ANALYST 4.4 4.5 5  $28$  5.1 5.1  $51.1 \text{FREQ}$  5.1.2 5.1.3  $2 \times 2$  $51.4n$   $52$   $53$   $54$  6 49 6.1 6.1.1 6.1.2 6.2 TTEST 6.3 6.31 INSIGHT 6.3.2 ANALYST 6.4  $641$  6.4.2  $643$  $65$  6.6 7  $28$  7.1 7.2 1 NPAR1WAY 7.3 7.3.1 7.3 7.3.2 7.3.3 7.4 7.5 7.5 7.6 8 45 8.1 8.1.1 8.1.2 8.1.3 8.1.4 8.2 8.2.1 ANOVA 8.2.2 GLM过程 8.3 方差分析的界面操作 8.3.1 利用INSIGHT模块实现方差分析 8.3.2 利用ANALYST模块实现 8.4 8.5 9 9 9 9 9 9 9 9 9 1  $9.1.2$  CORR  $9.1.3$   $9.2$   $9.2.1$  $9.22$  REG  $9.23$  9.3  $9.31$  9.3.2  $9.32$  9.4  $9.41$  $9.42$   $9.5$   $9.51$   $9.52$ NLIN 9.6 Logistic 9.6.1 Logistic 9.6.2 Logistic 9.7 9.8 10  $\frac{47}{10.1}$  10.1  $\frac{10.2}{10.2}$  10.2.1 10.2.2 CLUSTER 10.2.3 TREE 10.2.4 10.3 10.3 10.3.1 10.3.2 VARCLUS 10.3.3 10.4 10.4 10.4 10.4 10.4 10.4.2 FASTCLUS  $10.43$  10.5  $10.6$  11  $49$  11.1  $11.1.1$   $11.1.2$   $11.2.1$   $11.2.1$ 11.2.2 DISCRIM 11.2.3 11.3 11.3 11.3 11.3 11.3 11.3 1 11.32 CANDISC 11.33 11.4 11.4 11.4 11.4 1 11.4.2 STEPDISC 11.4.3 11.5 11.6  $12$  35  $12.1$   $12.1$ 

 $,$  tushu007.com

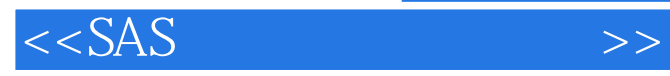

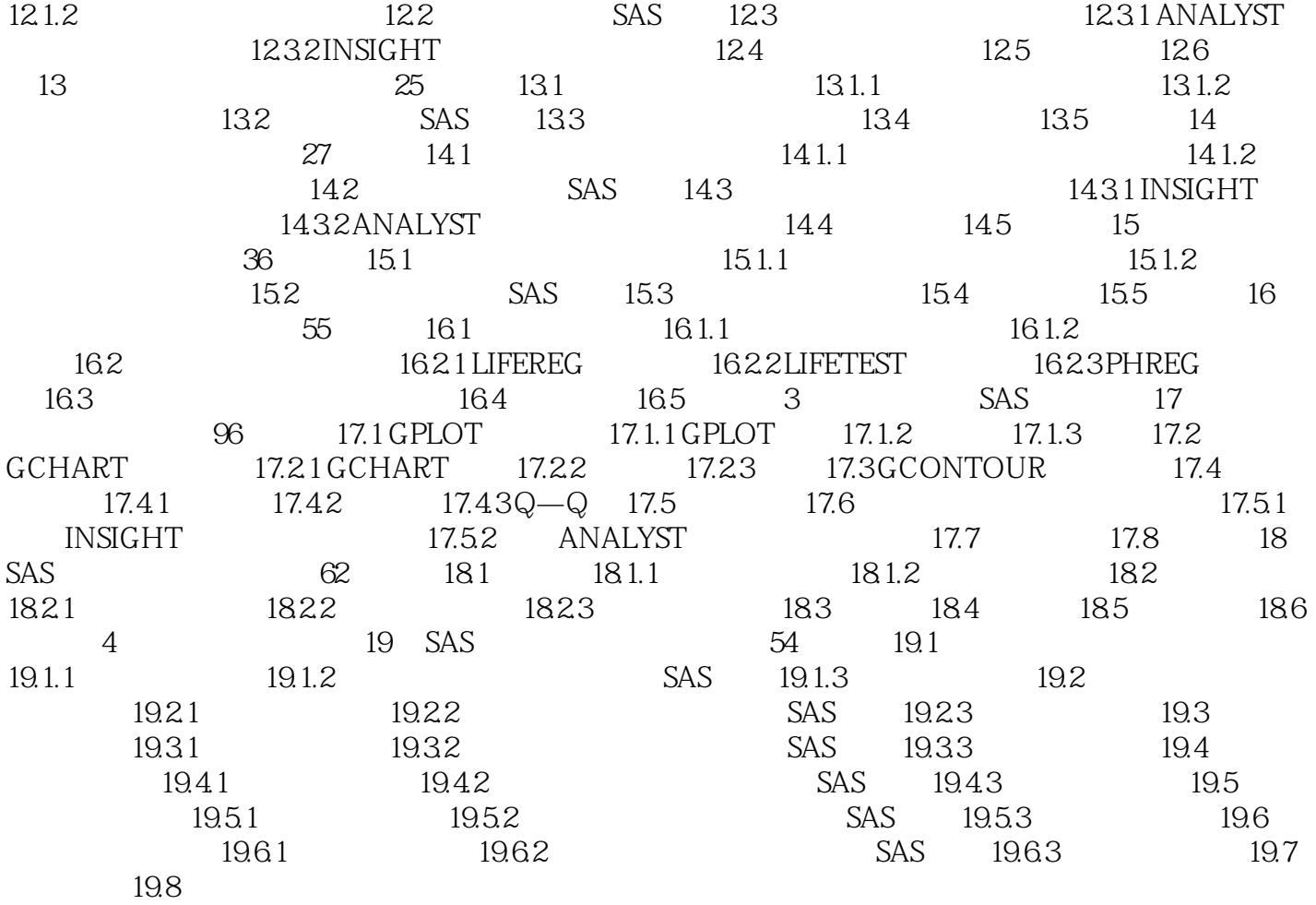

 $,$  tushu007.com

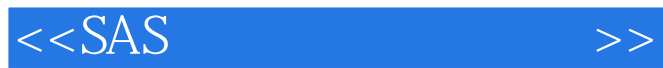

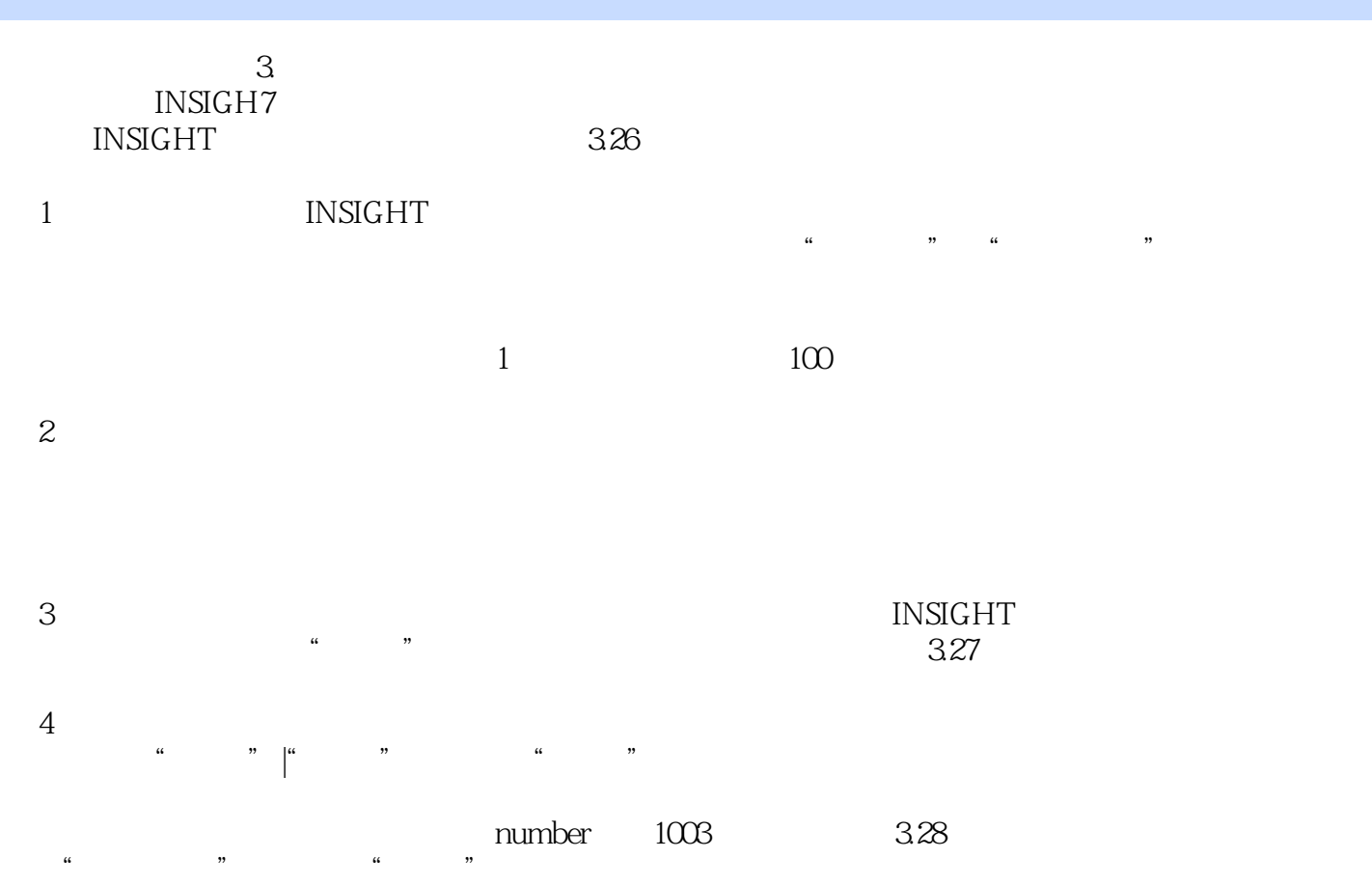

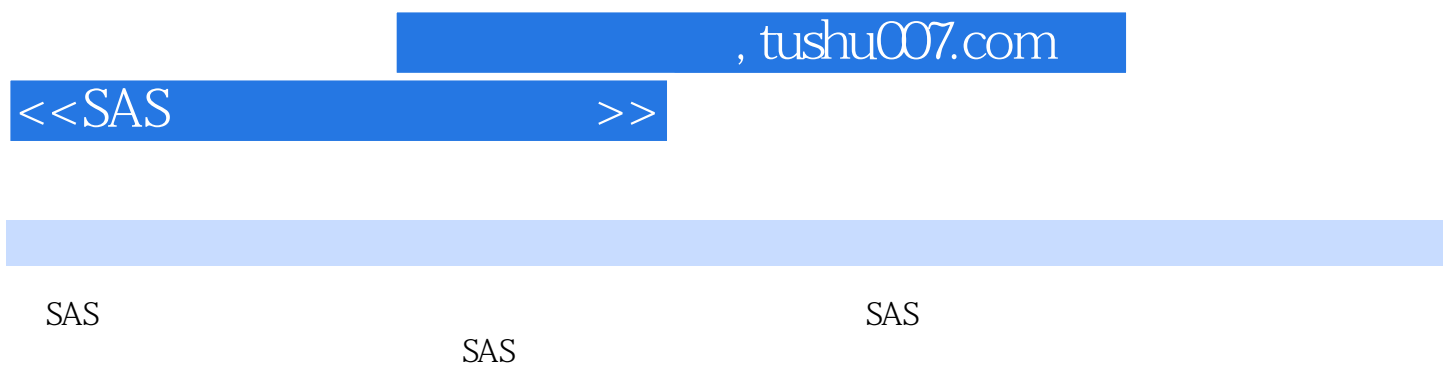

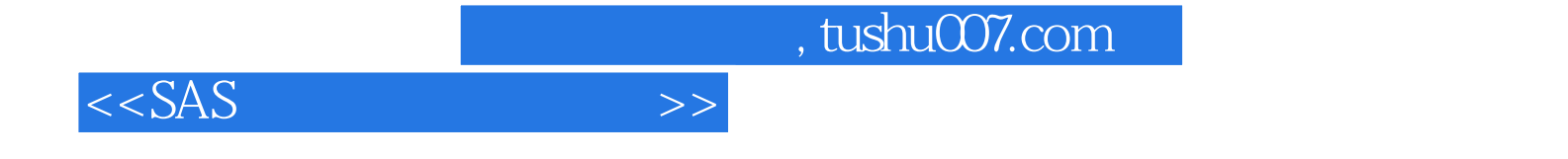

本站所提供下载的PDF图书仅提供预览和简介,请支持正版图书。

更多资源请访问:http://www.tushu007.com